## **Download**

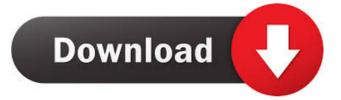

OneLoupe is a free magnifying screen magnification utility. One feature of this software is its ability to enhance the view of a video. Magnify and enhance any video and it automatically recognizes your screen and size, creating an ideal picture enhancement system for your computer's screen. You May Also Like: Rightclick-Click: To enable rightclick-click on your mouse, go to your mouse settings and select the option called "Enable right-click". Doubleclick-Drag: To enable doubleclick-drag, go to your mouse settings and select the option called "Enable doubleclick-drag". Anti-Click: Go to your mouse settings and select the option called "Enable anti-click". OneLoupe 1.29 5 16 reviews A practical solution At its core, the program's scope is simple: to magnify an area of your choosing on your screen. To that end, the program is user-friendly and easy to configure, which makes it accessible to anyone. It requires no installation: simply unpack the archive it comes in, then boot it up. The program will then sit in the tray, ready to be used whenever you require. Launching the magnifier can be done by clicking the app's icon in the tray, or via a hotkey: the default is Win + Esc, but you can modify that to something more comfortable for you. When in the magnifier, users can increase the level of magnification by pressing Ctrl and using the mouse wheel. The program also supports multi-monitor setup, which means that users can take advantage of the magnifier on all of their screens. There's a Normal and Real-time mode for the magnification, and they work a little different from one another. Normal simply takes one screenshot and enlarges it, whilst Real-time takes multiple screenshots. In our case, the former seemed much more precise and convenient to use. OneLoupe is easy-to-use, is free, and does what it sets out to do. There's no reason not to try it if its functions are of interest to you. User Comments Hi, I've installed your software. Do I need to purchase something to get the menu option to "change magnification"? I can't seem to find it. Am I doing something wrong? Reply by Cat on Jan 12, 2019 at 6:35PM Hi,

OneLoupe Download

Copy a Selected Area from Your Screen (Mouse 2) Create a Left-Right Flip of the Screen Create a Flip of the Screen with the Selected Area Copy an Area of the Screen Create an Elliptical Area of the Screen with the Selected Area Copy an Area of the Screen Create a Left-Right Flip Create a Flip of the Screen with the Selected Area Copy an Area of the Screen Create an Elliptical Area of the Screen Create an Oval Area of the Screen Copy a Selected Area Create a Left-Right Flip Create a Flip of the Screen with the Selected Area Copy an Area of the Screen Create an Elliptical Area of the Screen Create an Oval Area of the Screen Conclusion I hope you enjoyed my review, thank you for reading. How useful was this post? Click on a star to rate it! 35 votre sur 4.500.000 vues carole montgomery 20 0 avant du 21/03/2019 Carole Montgomery, - Principal Designer, Windows Developer - Minutia Design Auteur de: Fenêtre Inattendue sur YourDailyHub/Mozilla Amazing 21/03/2019 à 20:06 Je suis vraiment impressionné par ce logiciel! louis peterson 19 0 avant du 21/03/2019 Louis Peterson, - Developer, Founder - TheCode.org Auteur de: Fenêtre Inattendue sur YourDailyHub/Mozilla Auteur de: Fenêtre Inattendue sur YourDailyHub/Mozilla Super 21/03/2019 à 18:50 Awesome, nice work Lincoln Edwards 21 0 avant du 21/03/2019 Lincoln Edwards, - Art Director, Freelance Graphic Designer - BSGDesign.com Auteur de: Fenêtre Inattendue sur YourDailyHub/Mozilla Fantastique 21/03/2019 à 18:35 WOW yawooshkan 17 0 avant du 21/03/2019 yawoosh

1d6a3396d6

OneLoupe is a magnifier which analyzes the displayed contents of your screen and magnifies them. It works in real-time, so you can easily change the magnification by sliding your mouse pointer over the screen and pressing CTRL. You can also zoom in or out with your mouse wheel. Highlights: - Detects the position of the displayed contents. - Finds areas of interest on your screen. - Magnifies the areas of interest. - Places a customizable icon in the notification area. - Adjusts the magnification by adjusting the size of the region of interest. - Adjusts the minimum and maximum zoom level. - Adjusts the brightness of the displayed contents. - Works on multi-monitor setups. - Highlight colors can be changed. - The icons for the notification area can be changed. - Works for 32 and 64 bit versions of Windows 7 and Windows 8. - Highlight Colors can be changed in the options. - Supports Windows 7 and 8. - Compatible with multi-monitor setups. - Works on Windows XP. - It is Free to use and has no annoying advertisements. Download: License: published:13 Aug 2017 views:619 I use the windows 10 task manager to take screenshots, but sometimes they are not detailed enough. After many research, i found out that with screenshot app, there will be a list of options on the screenshot itself. Like, if a person took a screenshot with a resolution of 1080, then one can view other options like no black bars, hidden gadgets, hidden software, etc. Now, I'm going to explain the options, I found at the bottom of the screenshot.

Black Bar 5. Floating 6. No Black Bar 7. Hidden Software 8. Hidden Gadgets

Like, there are many more options, but these are the important options to view. Resolution, I can't view, but there is information about that option. Theme, there are

What's New In OneLoupe?

many themes

OS: Win32 Ver: 1.0 File Size: 4 KB Date Added: 20 Dec 2012 MD5: 0bebfb4eeeb2b752574d9e316ff62aaa Features: No additional tools or installations required Easy to use The program provides full control over the main functions Magnification is adjustable in 3 stages Max size of content being magnified can be set to 1400x1400 px (or 1763x1763px, in Real-time mode) The program is very simple and does not use any visual clutter The program is very simple and does not use any visual clutter Size: 1.07 MB File version: Maintainer: TLoftware, a.k.a. Thomas Löffler MD5: bca4ff4e3861dcec21e31c5fff7b7d45 You do not have permission to view the download files available in the download section. No serial numbers available. Any serial number that has been issued can be registered on this page within 3 days. Please check the dropdown menu "Downloaders" for available Serial-numbers. You can also check the list of existing/valid license keys. \* z \* \* 3 - 7 \* z \* \* 2 + 2 \* z + 3 . C a l c u l a t e t h e r e m a i n d e r w h e n p ( - 8 ) i s d i v i d e d b y o ( 7 ) . 1 7 S u p p o s e 4 \* d + 2 4 2 = - 4 \* t + 8 3 8 , - t + 5 \* d + 1 5 9 = 0 . L e t m = t - 6 5 . W h a t i s t h e

**System Requirements For OneLoupe:** 

Windows 7, 8, 8.1, and 10: OS: Windows 7, 8, 8.1, and 10 CPU: Intel® Pentium® IV, Core<sup>TM</sup> 2 Duo, Core<sup>TM</sup> i5, Core<sup>TM</sup> i7, Core<sup>TM</sup> i9, Celeron<sup>TM</sup>, and AMD Athlon<sup>TM</sup> RAM: 2 GB Hard Disk Space: 1 GB What is the Last Titanfall Game? Titanfall 2 was released in 2016. After it, Titanfall 2, 5 years has passed.

https://natepute.com/advert/flashplayercontrol-crack-download-3264bit-2/
https://axisflare.com/upload/files/2022/06/mUxChAgEbSgzbZeq2PZk 07 ab2164634ca3b536d622b7eb6900675d file.pdf
http://www.suaopiniaol.com.br//upload/files/2022/06/QQiHgFeZoGt5ZctS71aJ 07 ab2164634ca3b536d622b7eb6900675d file.pdf
https://tad-ah.com/wp-content/uploads/2022/06/queray.pdf
https://wishfruits.com/byclouder-exchange-database-recovery-free-download-for-windows/
https://www.24onlinegames.com/jericho-html-parser-crack-serial-number-full-torrent-free-3264bit/
https://btr-pen.com/wp-content/uploads/2022/06/SQL Check.pdf
https://kapro.com/wp-content/uploads/2022/06/Qeuxsoft Digital Notebook.pdf
https://beinewellnessbuilding.net/wp-content/uploads/2022/06/grayelli.pdf
https://peritajesonline.com/wp-content/uploads/2022/06/grayelli.pdf
https://konnektion.com/advert/findedges-crack-free-march-2022/
https://thekeymama.foundation/wp-content/uploads/2022/06/Memory Cleaner.pdf

https://www.sdssocial.world/upload/files/2022/06/2kfZNEcCcZ2xjRJkvoIN 07 ab2164634ca3b536d622b7eb6900675d\_file.pdf

https://jomshopi.com/30bd44cc13fa7a30ad813cde1638c46c0edaa38936cbedbaaec9e88888dcad22/30bd44cc13fa7a30ad813cde1638c46c0edaa38936cbedbaaec9e88888dcad22/30bd44cc13

https://hermacompmemultoul.wixsite.com/cohanslepligh/post/sicyon-calculator-5-4-0-68-torrent-activation-code-free-for-windows
http://www.renexus.org/network/upload/files/2022/06/Hk2tymVwN3MkIX2uLJbX 07 e9af72093d7c6351ea3ad32177987d6b file.pdf

https://tropicalbrasil.pt/wp-content/uploads/2022/06/SmartRead SDK.pdf

https://albaganadera.com/?p=2240 https://misasgregorianas.com/fasttrack-automation-studio-5-6-2-crack-with-registration-code-2022/